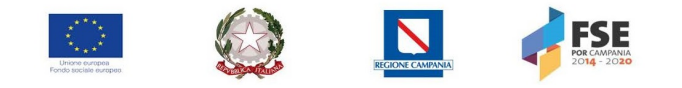

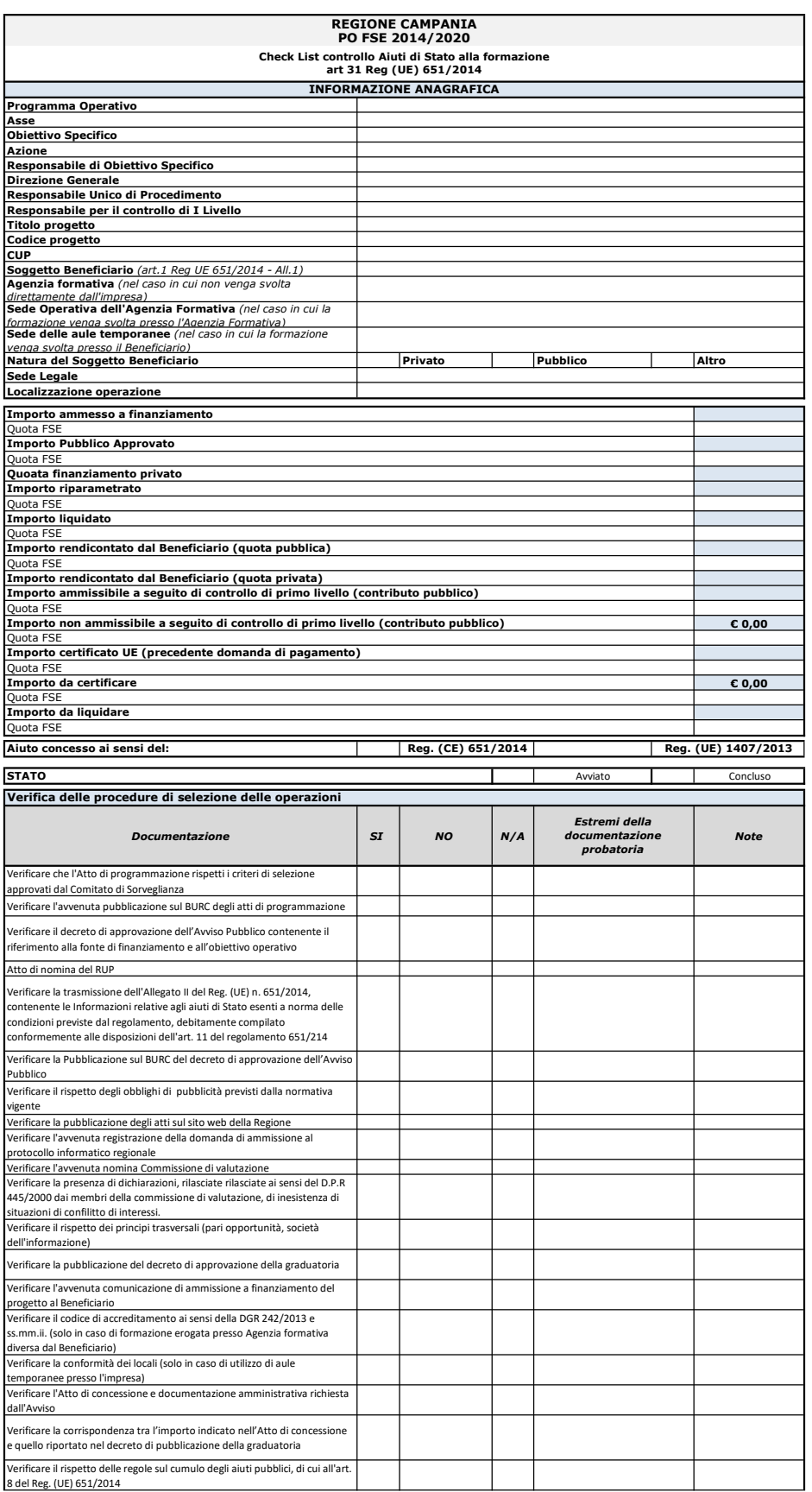

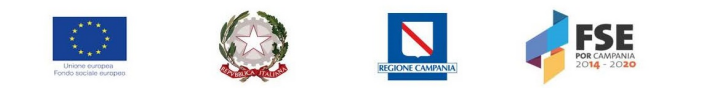

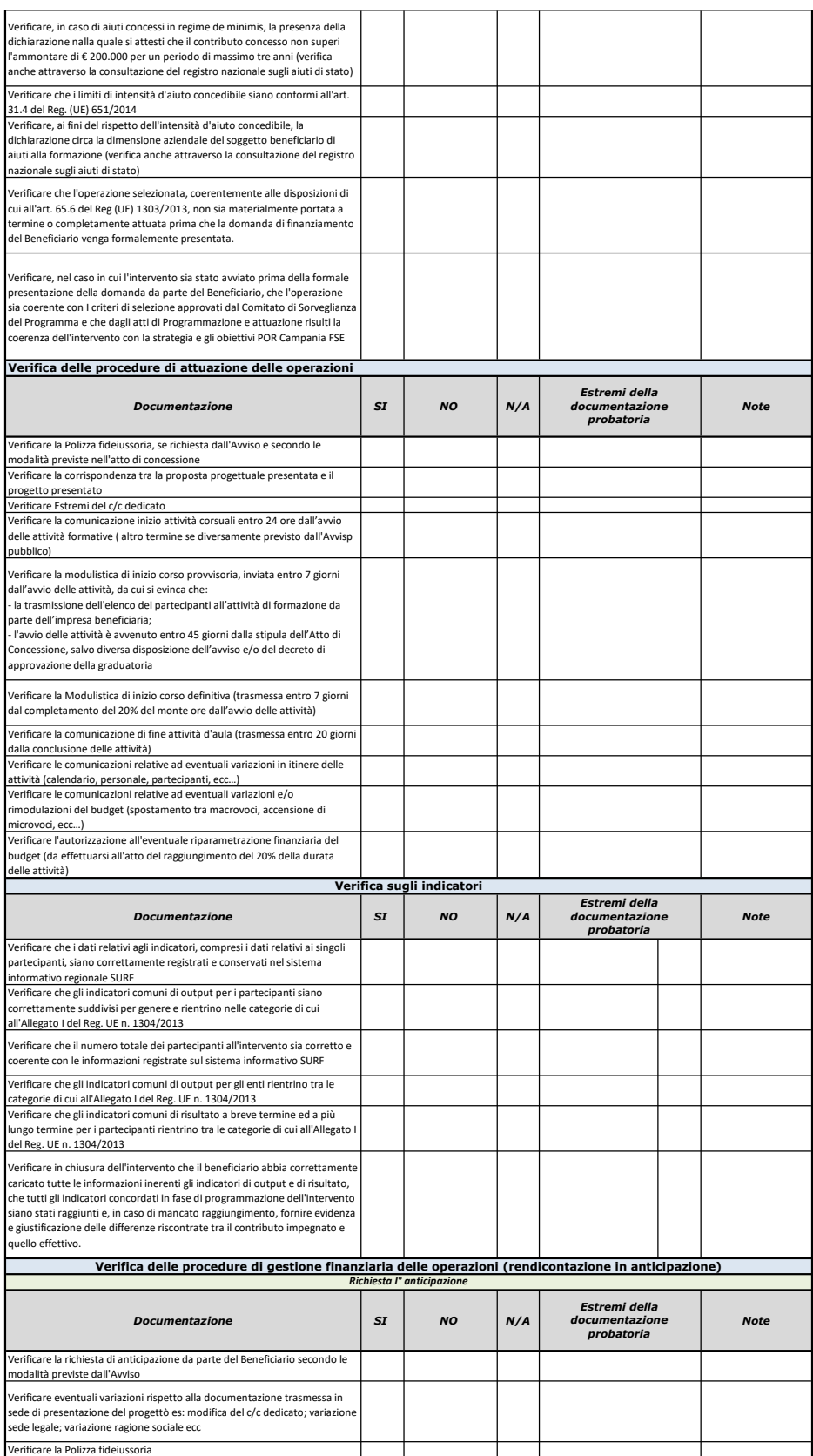

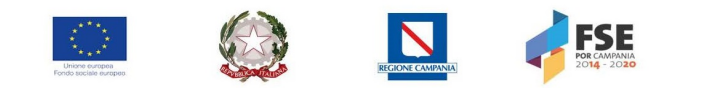

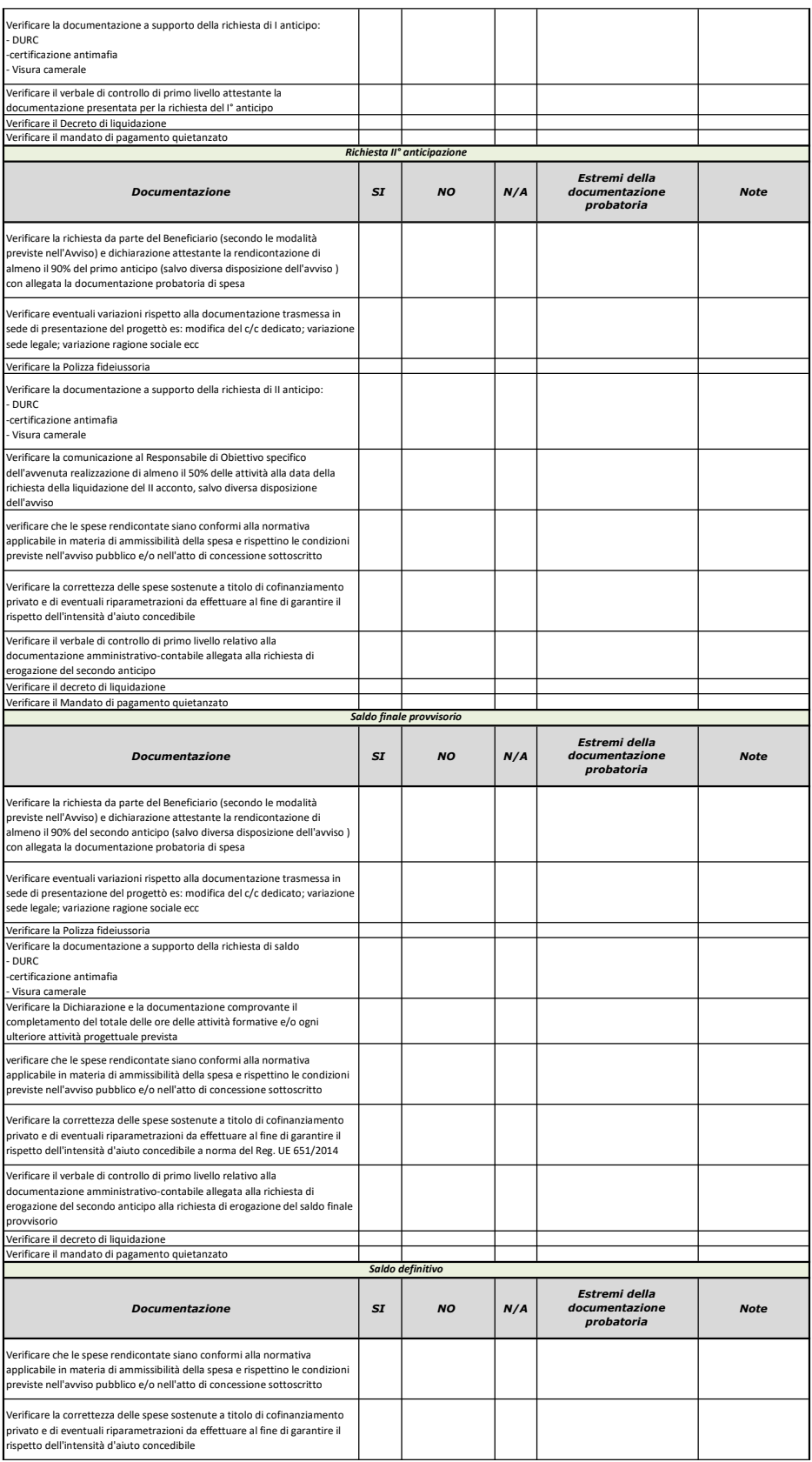

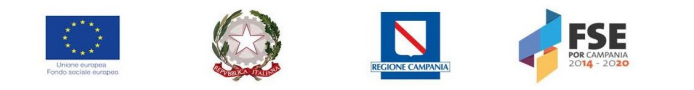

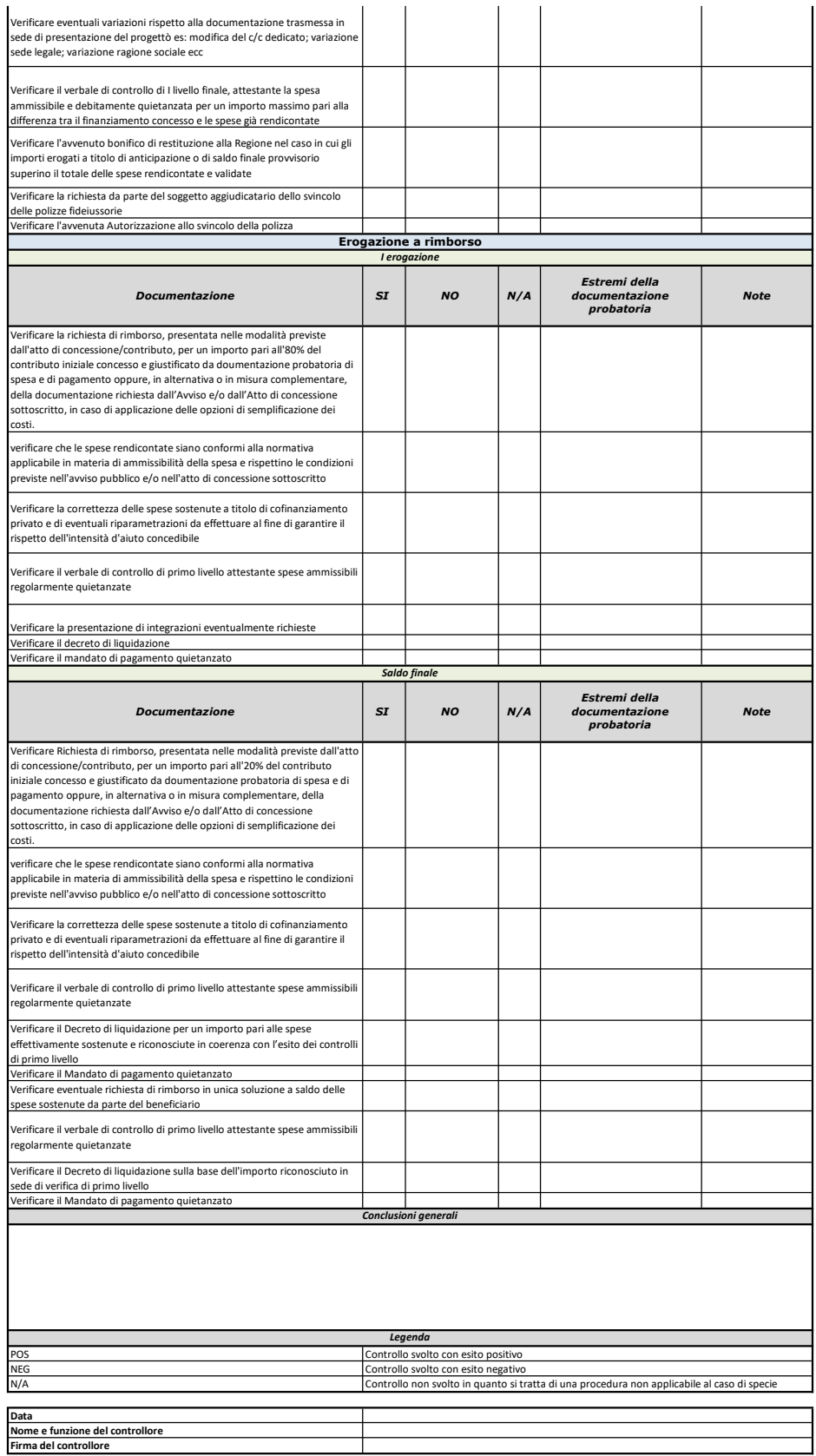

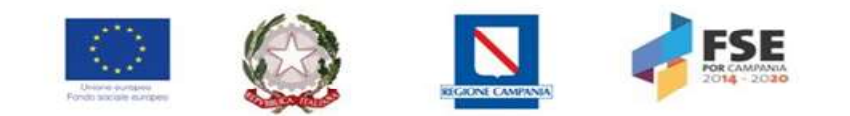

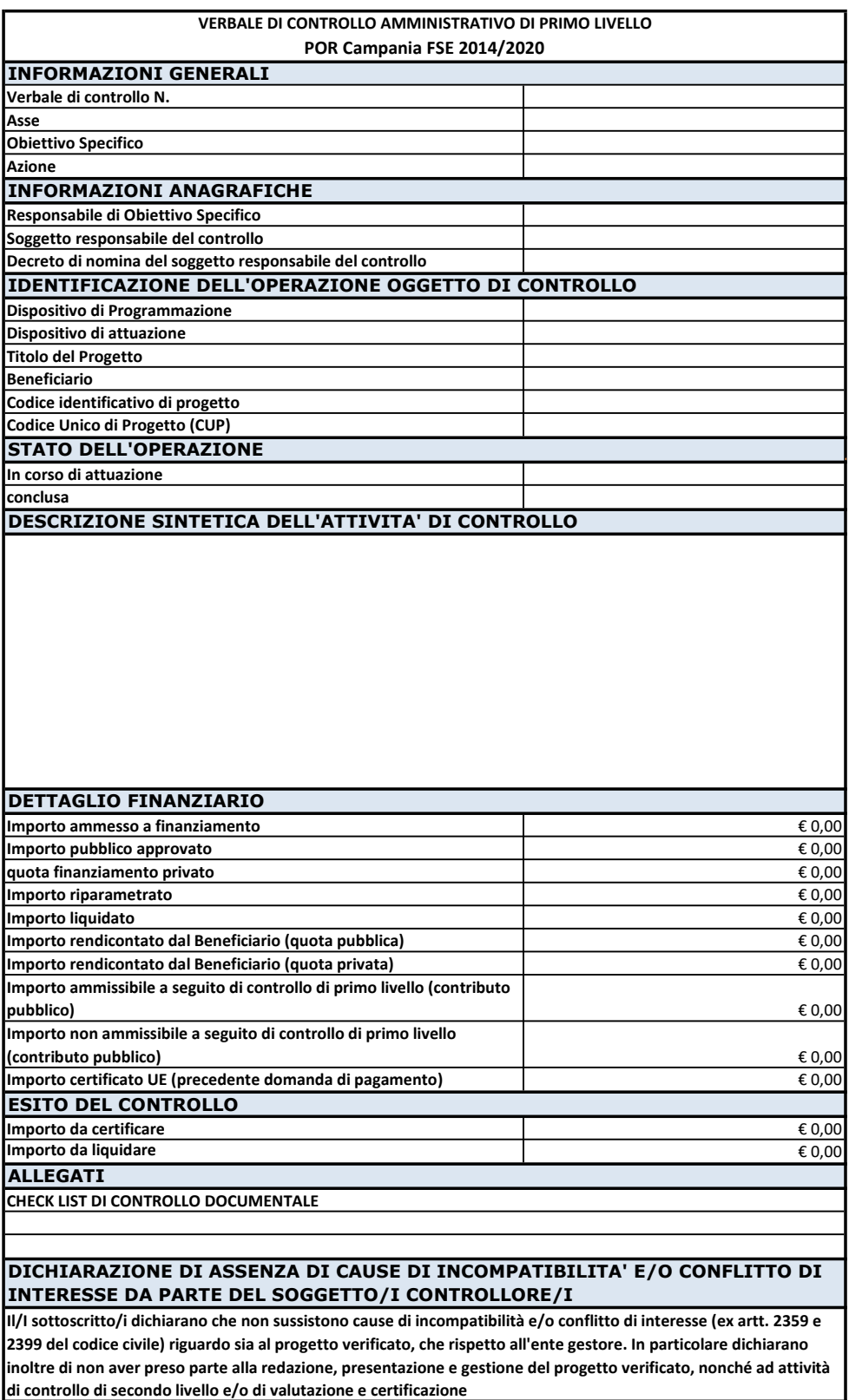

Data Firma del soggetto controllore/i